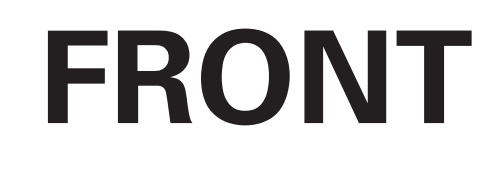

## **PMID705X: User Manual**

**08/30/2012**

**BACK**

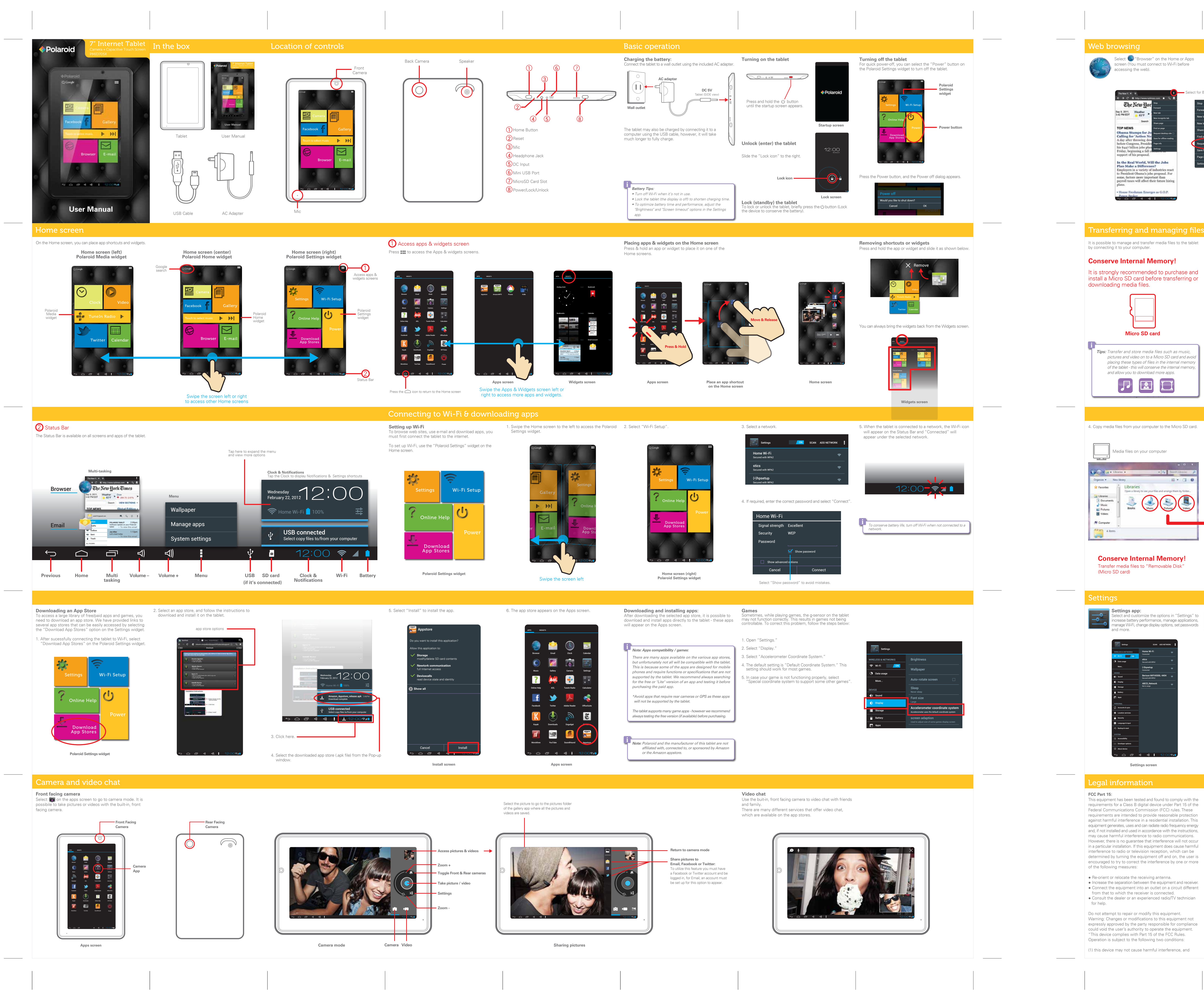

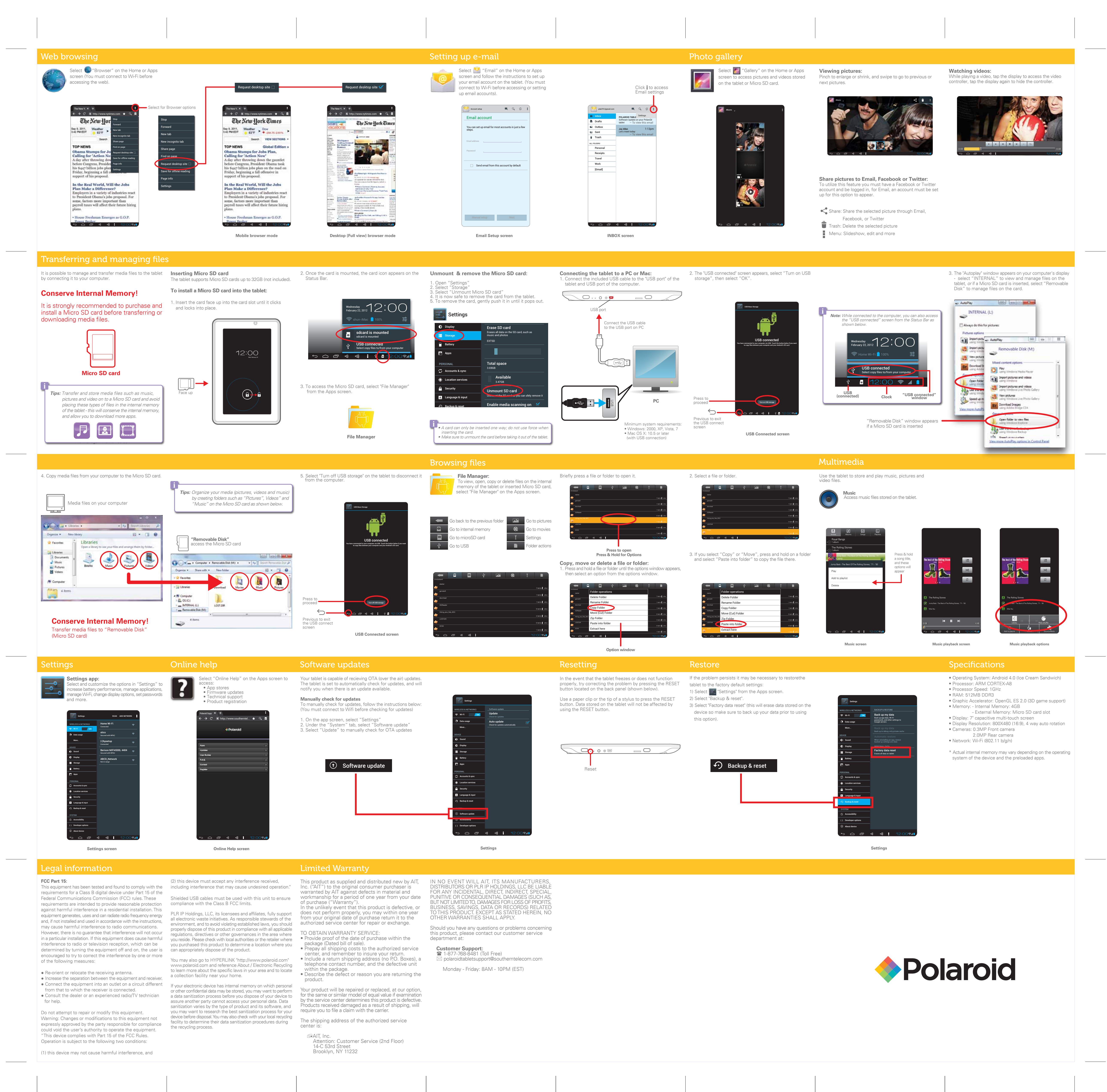